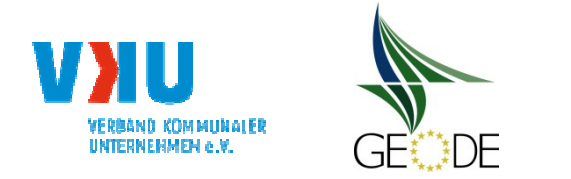

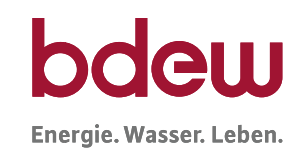

## **Netzbetreiberinformationen**

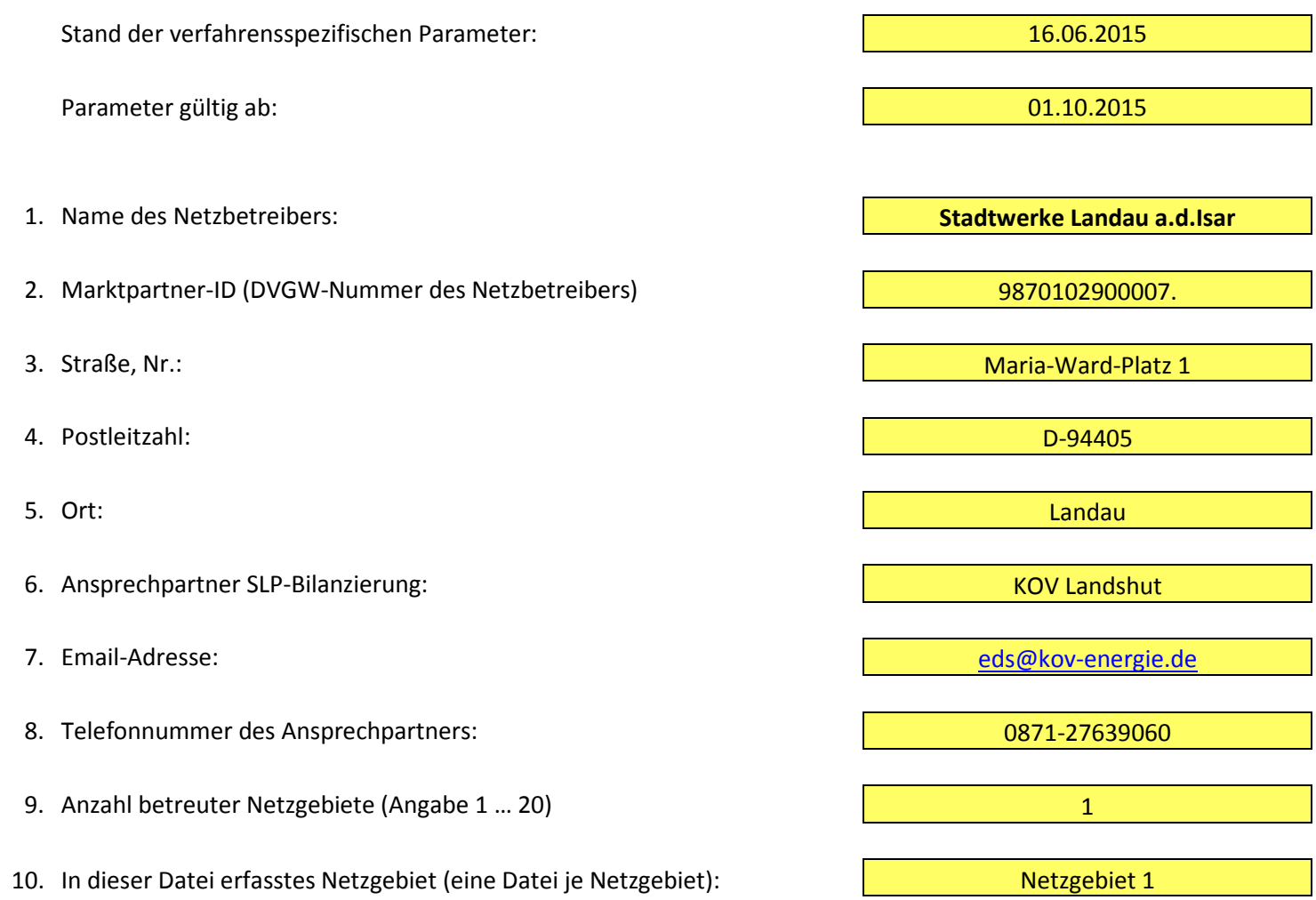

Netzgebiet 1

Landau a.d.Isar

## **Stammdaten Netzgebiet**

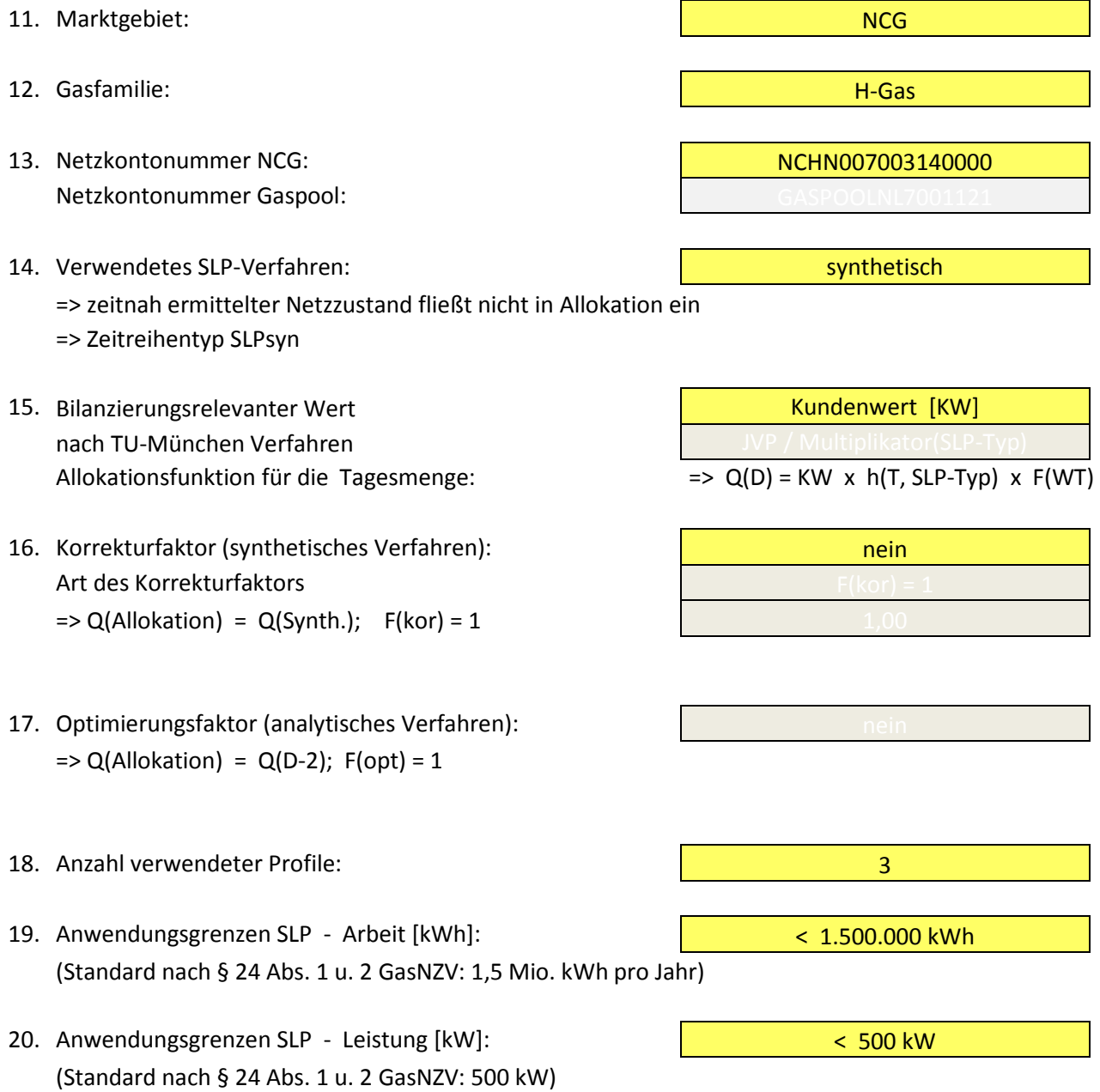

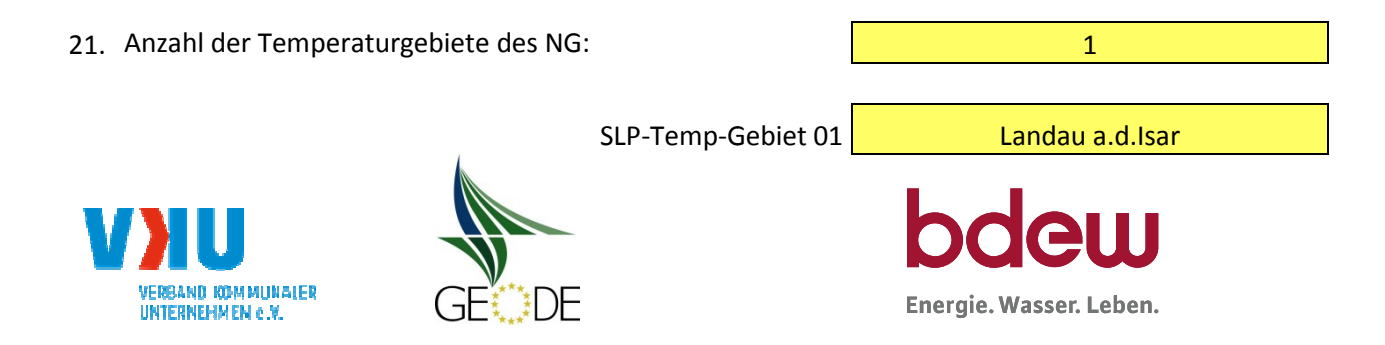

## **Bildungsregel Temperaturzeitreihe(n) -** a.) Allokationstemperatur und b.) Kundenwerttemperatur

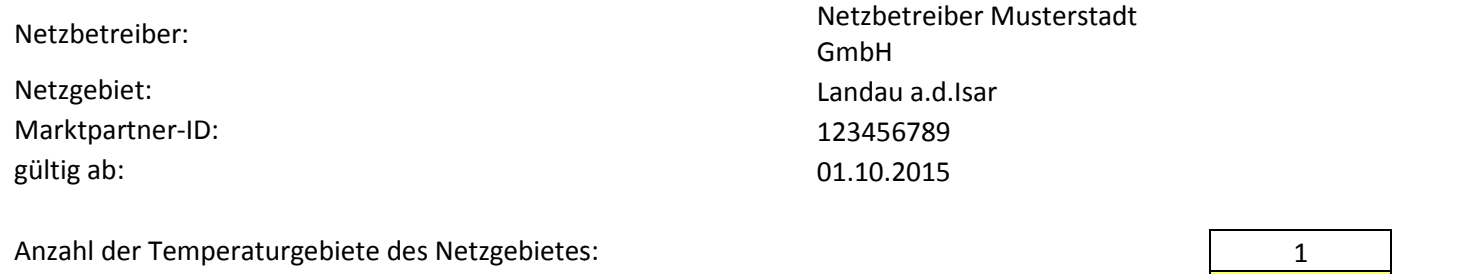

Nummer des Temperaturgebietes: Name des Temperaturgebietes:

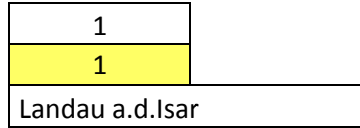

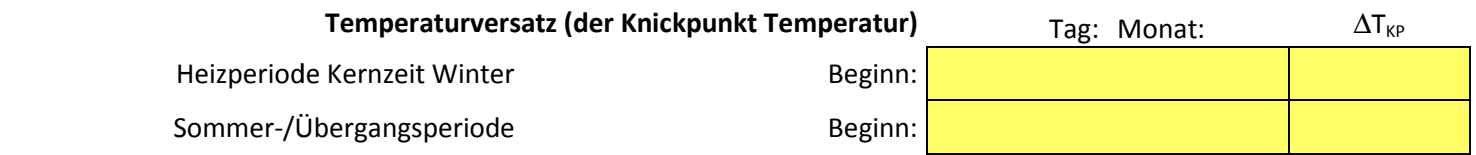

#### **a.) für Allokationstemperatur (auch für Misch-Allokationstempertur [virt. Wetter-Station])**

Anzahl Stationen für Misch-Allokationstemperatur: 1992. The contract of the contract of the contract of the contract of the contract of the contract of the contract of the contract of the contract of the contract of the contract of the contract of t

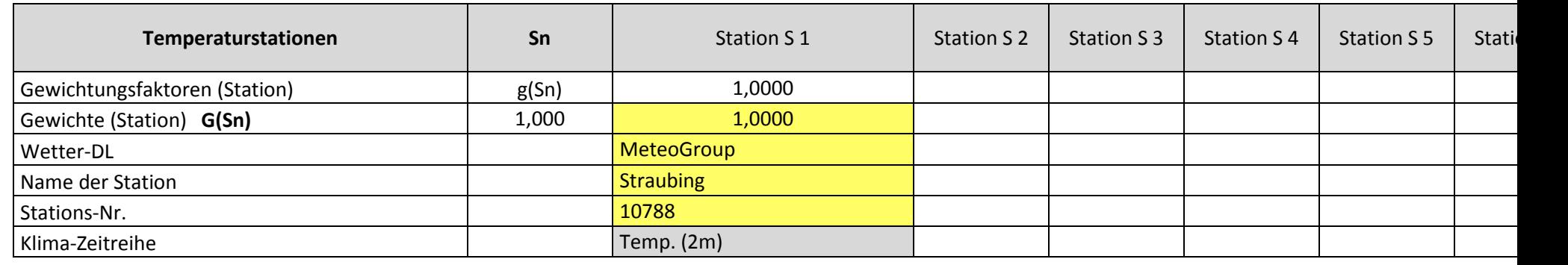

Anzahl Temperaturen für Zeitreihengewichtung: 4 anzularischen Einer Einer Einer Einer Einer Einer Einer Einer

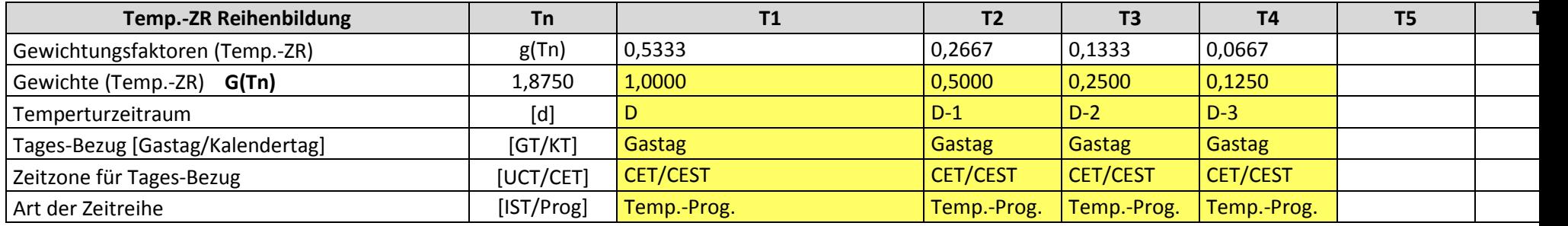

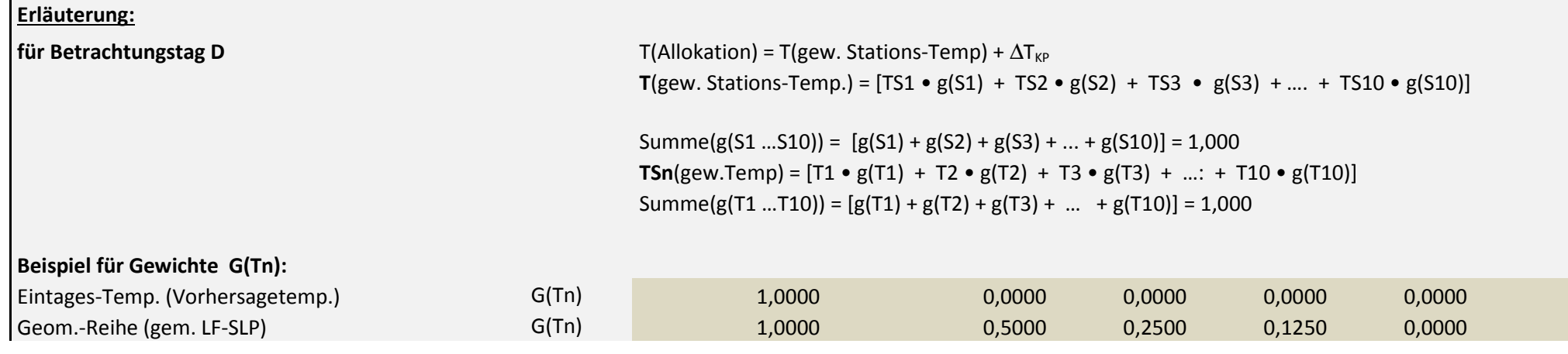

#### **b.) für Kundenwerttemperatur (auch für Misch-Kundenwerttemperatur [virt. Wetter-Station])**

Anzahl Station für Mischkundenwerttemperatur: 1999 – 1999 – 1999 – 1999 – 1999 – 1999 – 1999 – 1999 – 1999 – 1999 – 1999 – 1999 – 1999<br>Kundenwerttemperatur:

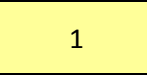

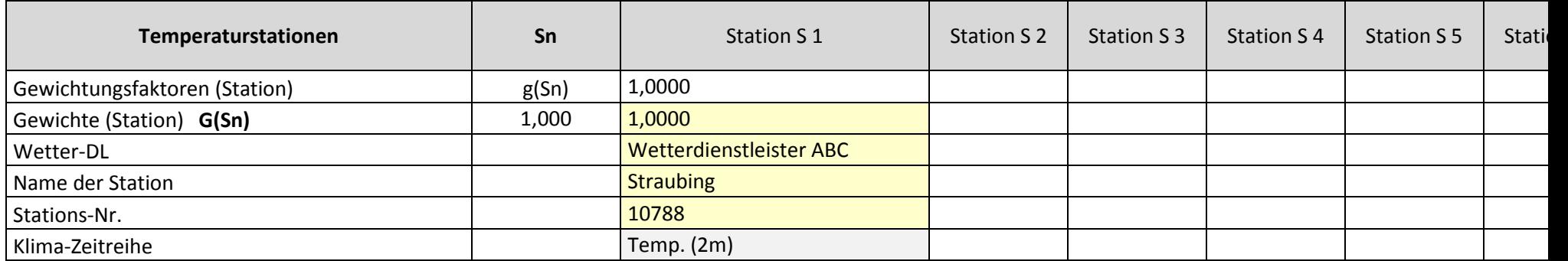

Anzahl Temperaturen für Zeitreihengewichtung: 4 and 3 and 3 and 3 and 3 and 4 and 4 and 4 and 4 and 4 and 4 and 4 and 4 and 4 and 4 and 4 and 4 and 4 and 4 and 4 and 4 and 4 and 4 and 4 and 4 and 4 and 4 and 4 and 4 and 4

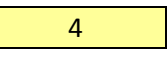

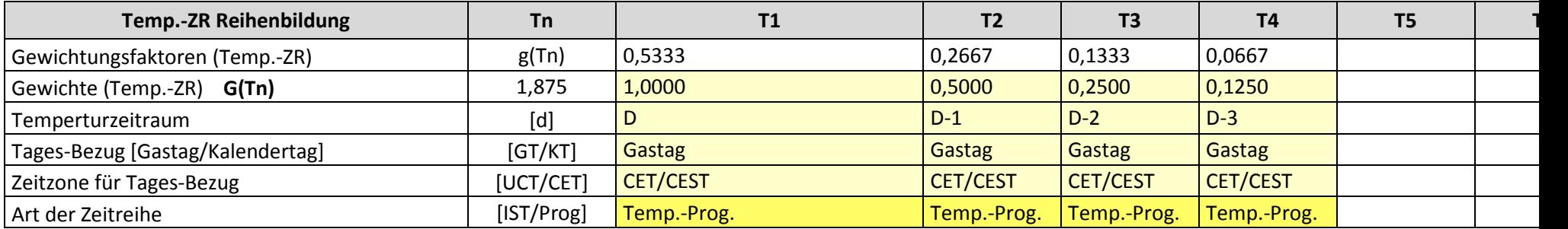

Berechnung analog Allokationstemperatur (siehe Erläuterung)

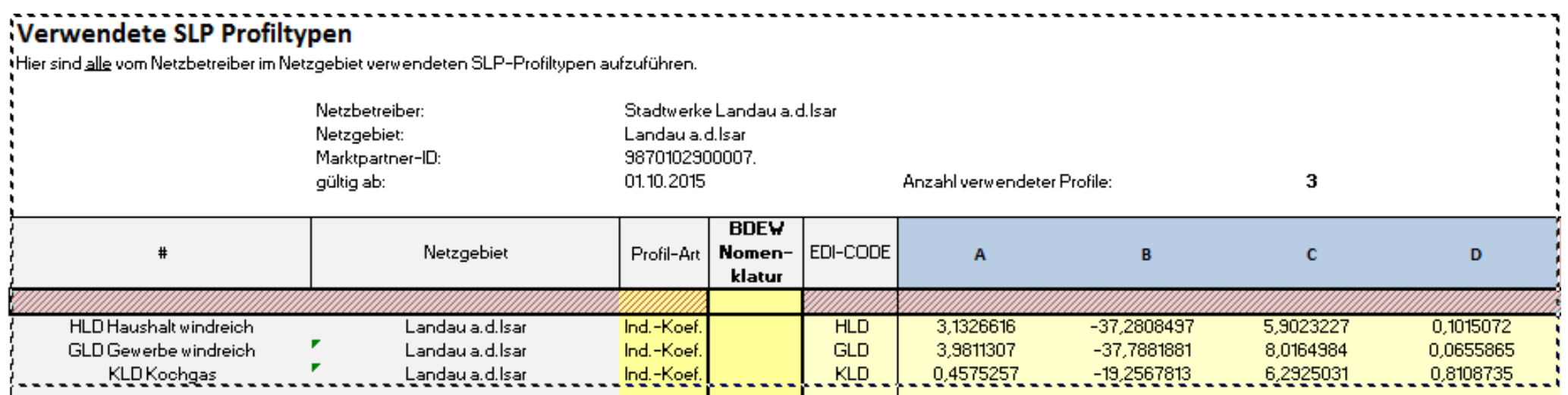

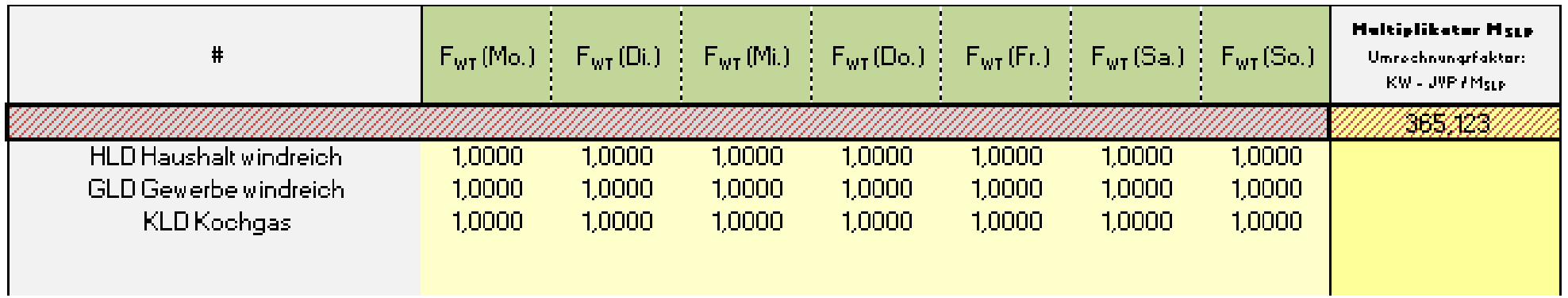

# **Feiertagskalender / Sondertage**

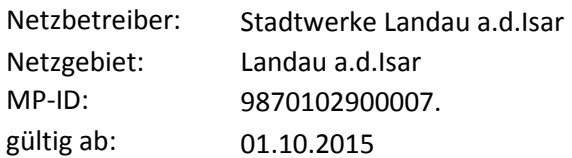

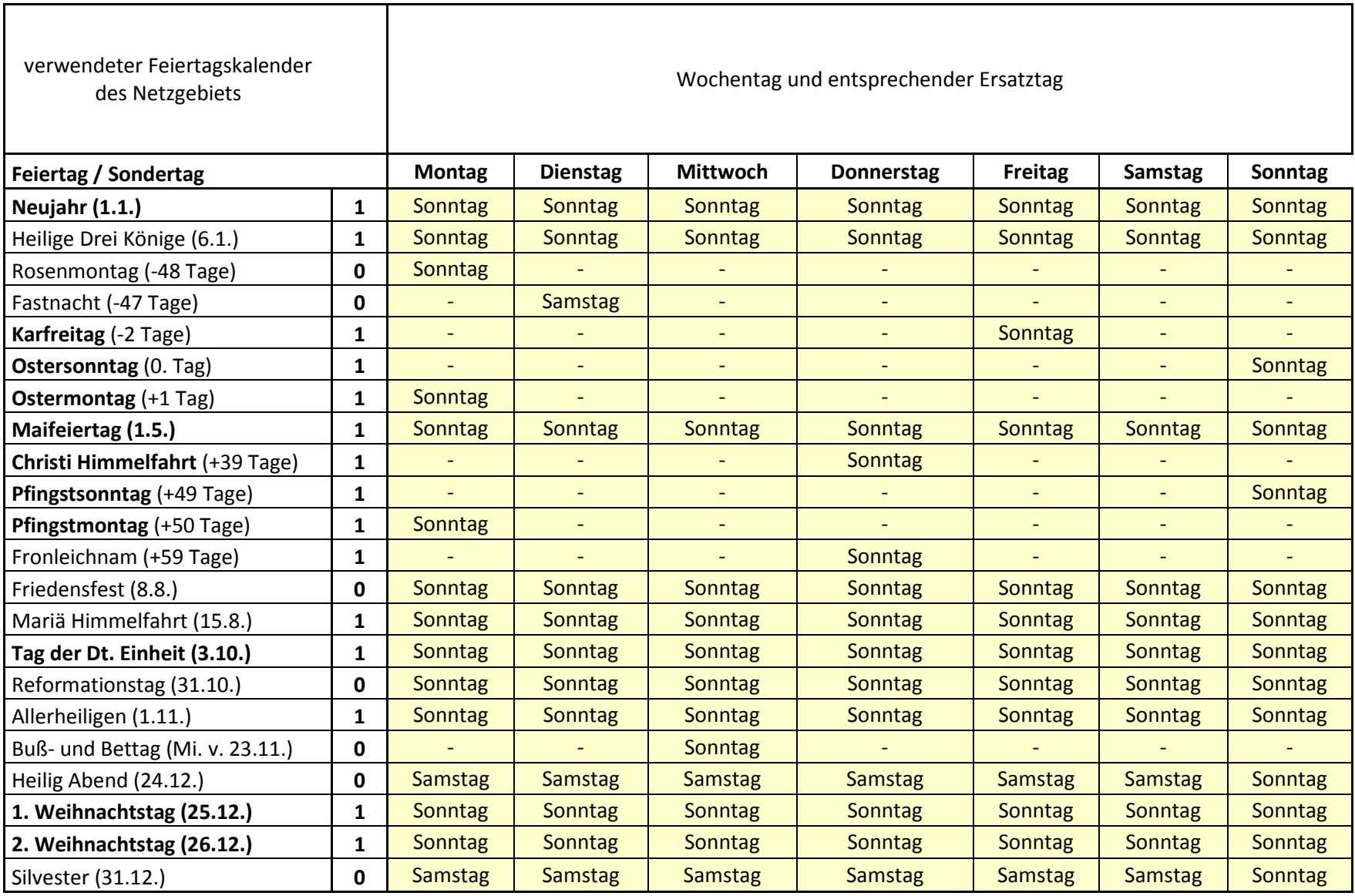